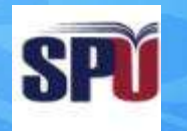

#### **Syrian Private University**

# **Introduction to Algorithms and Programming**

**Instructor: Dr. Mouhib Alnoukari**

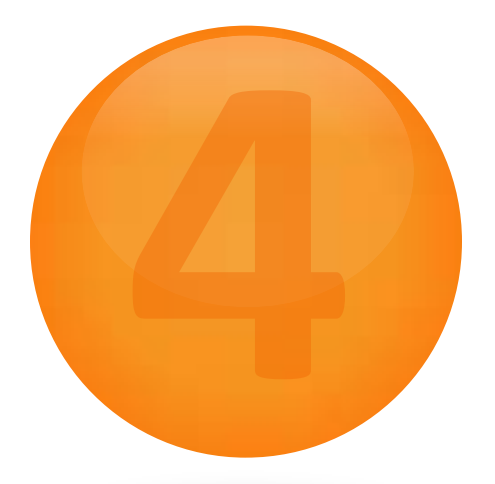

# **Conditional Statements**

# **Control of Flow**

- Unless specified otherwise, the order of statement execution through a function is linear: one statement after another in sequence.
- Some programming statements allow us to:
	- decide whether or not to execute a particular statement.
	- execute a statement over and over, repetitively.
- These decisions are based on *Boolean expressions* (or *conditions*) that evaluate to true or false.
- The order of statement execution is called the *flow of control.*

# **Conditional Statements**

- A *conditional statement* lets us choose which statement will be executed next.
- Therefore they are sometimes called *selection statements.*
- Conditional statements give us the power to make basic decisions.
- The C conditional statements are the:
	- *if statement*
	- *if-else statement*
	- *switch statement*

# **The if Statement**

• The *if statement* has the following syntax:

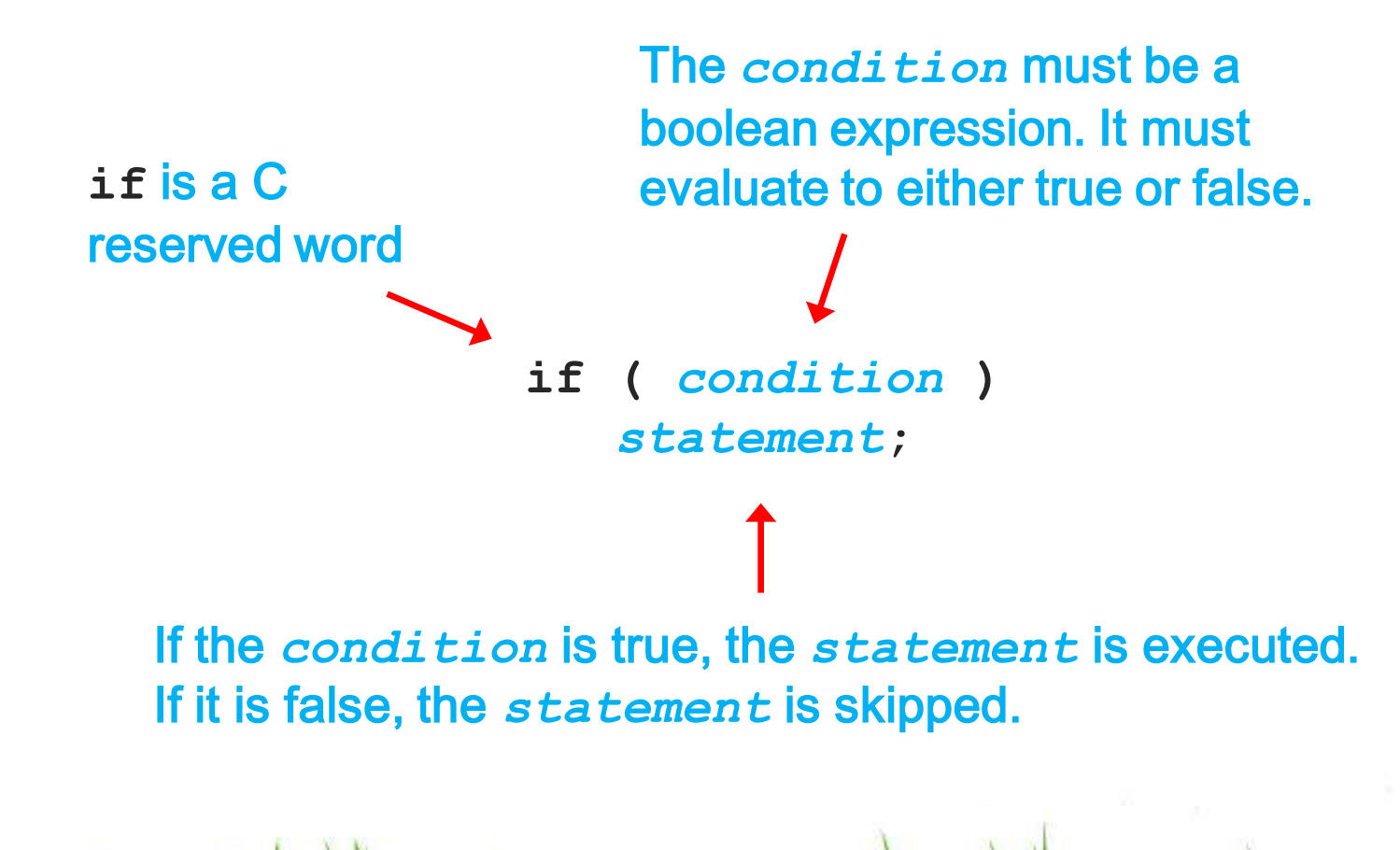

#### **Logic of an if statement**

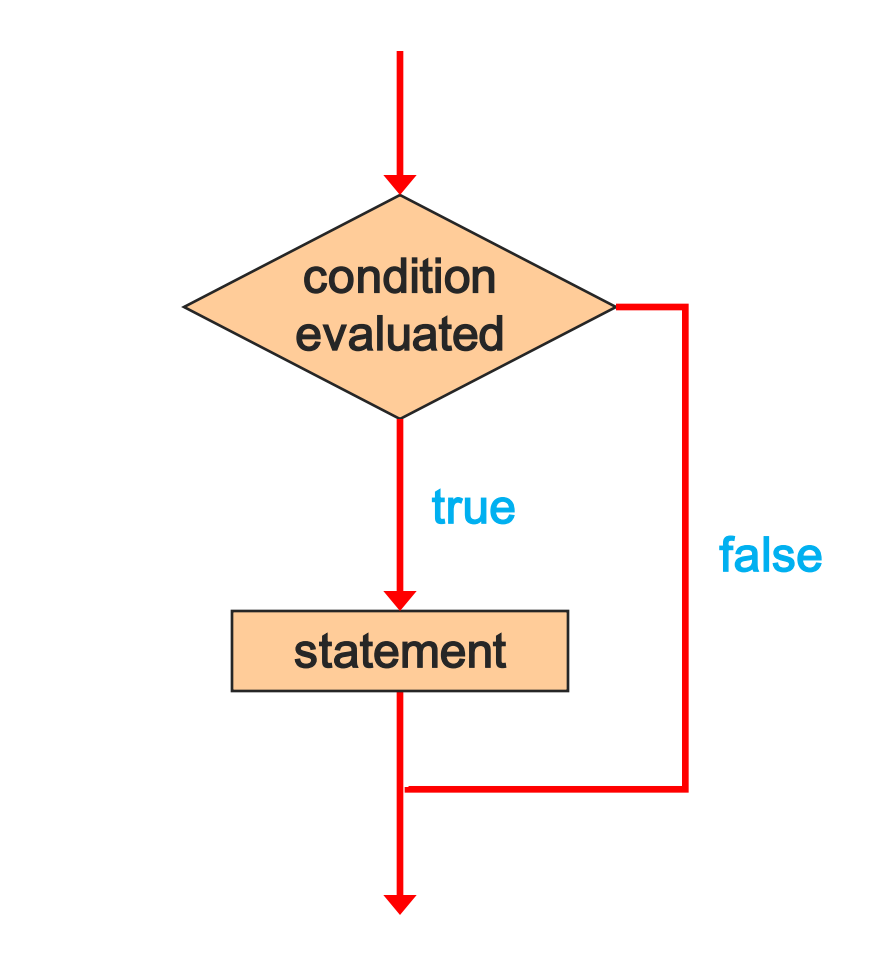

# **Relational Operators**

• A condition often uses one of C's *equality operators* or *relational operators*

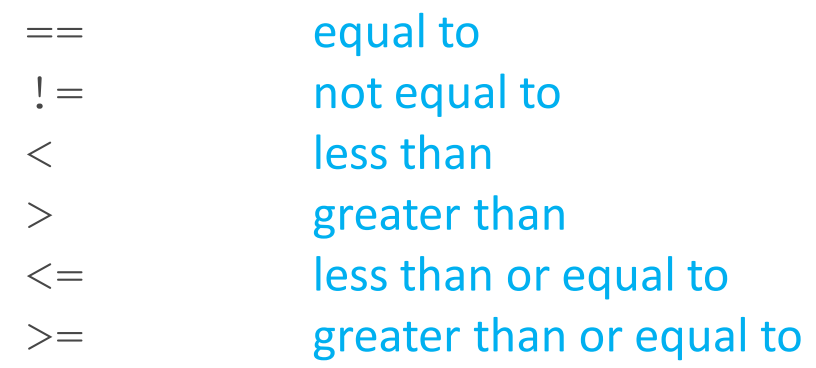

• Note the difference between the equality operator  $(==)$  and the assignment operator  $(=)$ 

# **The if Statement**

• An example of an if statement:

```
if (sum > MAX)
   delta = sum - MAX;
printf ("The sum is %d\n"
, sum);
```
- **First the condition is evaluated -- the value of sum is either greater than the value of MAX, or it is not**
- **If the condition is true, the assignment statement is executed -- if it isn't, it is skipped.**
- **Either way, the call to printf is executed next**

• Write a C program that asks for your age and checks if you are older than 21 years.

WWWWAMWWAW

# **Indentation**

- The statement controlled by the  $if$  statement is indented to indicate that relationship
- The use of a consistent indentation style makes a program easier to read and understand
- Although it makes no difference to the compiler, proper indentation is crucial

**"Always code as if the person who ends up maintaining your code will be a violent psychopath who knows where you live."**

**-- Martin Golding**

# **The if Statement**

• What do the following statements do?

```
if (top >= MAXIMUM)
   top = 0;
```
**Sets top to zero if the current value of top is greater than or equal to the value of MAXIMUM**

```
if (total != stock + warehouse)
   inventoryError = -1;
```
**Sets a flag to true if the value of total is not equal to the sum of stock and warehouse**

• **The precedence of the arithmetic operators is higher than the precedence of the equality and relational operators**

# **Short-Circuited Operators**

- The processing of logical AND and logical OR is "short-circuited".
- If the left operand is sufficient to determine the result, the right operand is not evaluated

**if (count != 0 && total/count > MAX) printf ("Testing…");**

- **This type of processing must be used carefully**
- **The outcome may be compiler dependent!!!**

#### **The if-else Statement**

• An *else clause* can be added to an if statement to make an *if-else statement*

```
if ( condition )
   statement1;
else
   statement2;
```
- If the *condition* is true, *statement1* is executed; if the condition **is false,** *statement2* **is executed**
- **One or the other will be executed, but not both**

# **if statement analogy (Y-intersection)**

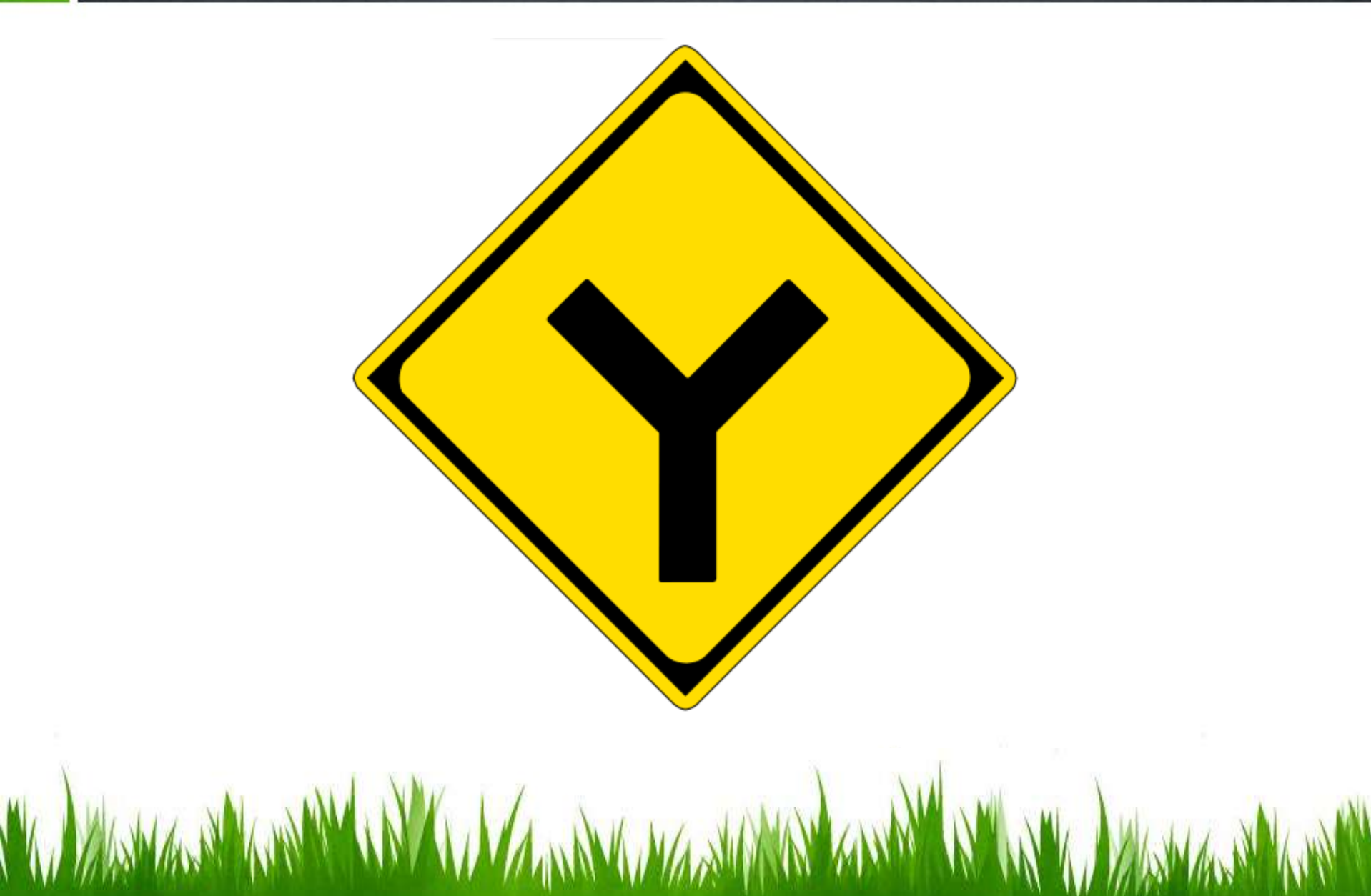

#### **Logic of an if-else statement**

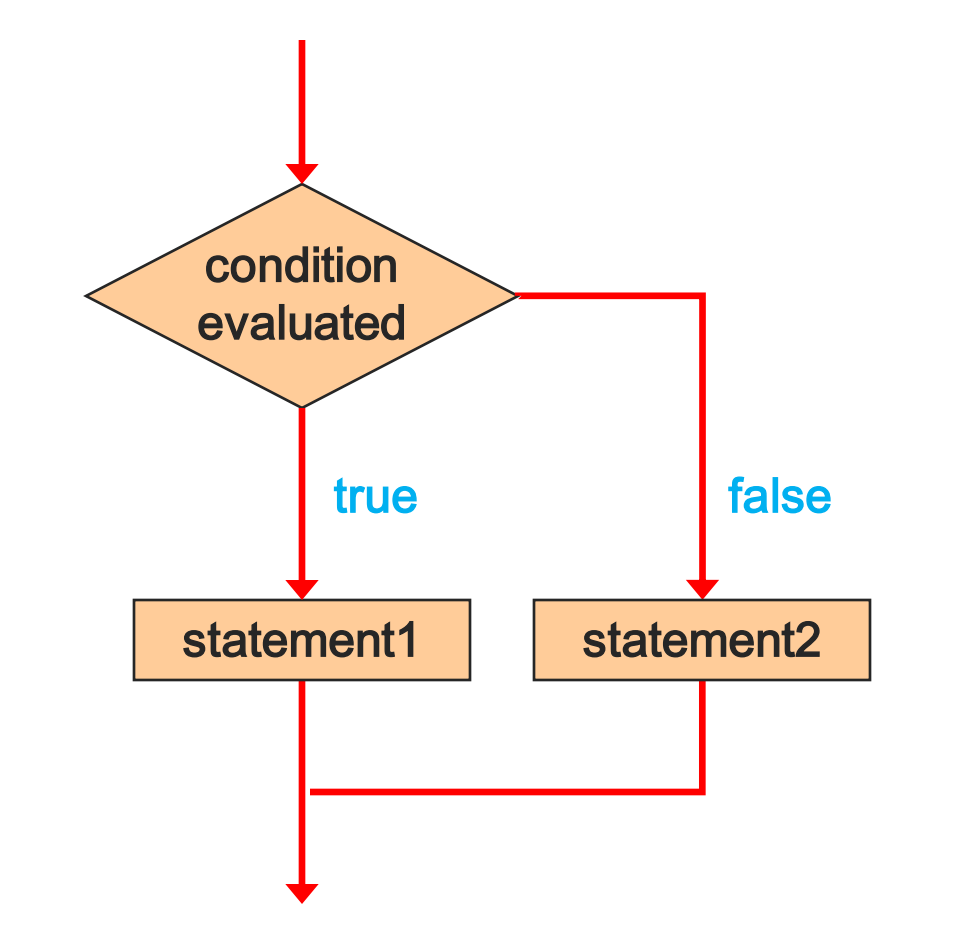

• Write a C program that calculates weekly wages for hourly employees.

• Regular hours 0-40 are paid at \$10/hours.

• Overtime (> 40 hours per week) is paid at 150%

WWWWW

#### **Block Statements**

- Several statements can be grouped together into a *block statement* delimited by braces.
- A block statement can be used wherever a statement is called for in the C syntax rules:

```
if (total > MAX)
{
   printf ("Error!!\n");
   errorCount++;
}
```
#### **Block Statements**

• In an  $if$ -else statement, the  $if$  portion, or the else portion, or both, could be block statements

```
if (total > MAX)
{
   printf("Error!!");
   errorCount++;
}
else
{
   printf ("Total: %d", total);
   current = total*2;
}
```
# **Warnings**

- if  $(x=10)$  is always true use if  $(x==10)$
- if  $(0 \le x \le 4)$  is always true use if  $(0 \le x \& 8 \le x \le 4)$

# **The Conditional Operator**

- C has a *conditional operator* that uses a boolean condition to determine which of two expressions is evaluated.
- Its syntax is:

*condition* ? *expression1* : *expression2*

- If the *condition* is true, *expression1* is evaluated; if it is false, *expression2* is evaluated.
- The value of the entire conditional operator is the value of the selected expression.

# **The Conditional Operator**

- The conditional operator is similar to an  $if$ -else statement, except that it is an expression that returns a value.
- For example:

```
larger = ((num1 > num2) ? num1 : num2);
```
- If num1 is greater than num2, then num1 is assigned to larger; otherwise, num2 is assigned to larger.
- The conditional operator is *ternary* because it requires three operands.

# **Nested if Statements**

- The statement executed as a result of an  $if$ statement or else clause could be another if statement.
- These are called *nested if statements.*
- An *else* clause is matched to the last unmatched if (no matter what the indentation implies).
- Braces can be used to specify the  $if$  statement to which an *else* clause belongs.

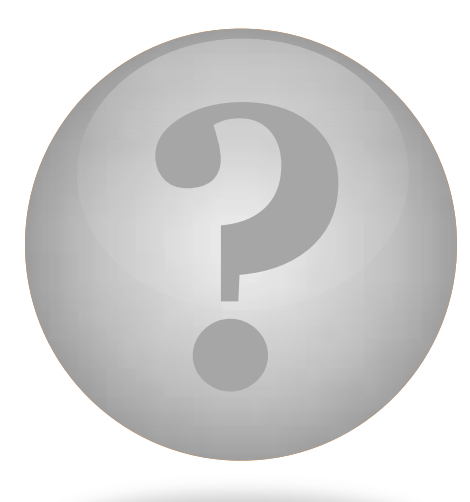

#### **?** Switch Statement

- The *switch statement* provides another way to decide which statement to execute next.
- The *switch* statement evaluates an expression, then attempts to match the result to one of several possible *cases.*
- Each case contains a value and a list of statements.
- The flow of control transfers to statement associated with the first case value that matches.

- Often a *break statement* is used as the last statement in each case's statement list.
- A *break* statement causes control to transfer to the end of the *switch* statement.
- If a *break* statement is not used, the flow of control will continue into the next case.
- Sometimes this may be appropriate, but often we want to execute only the statements associated with one case.

• An example of a switch statement:

**}**

```
switch (option)
{
   case 'A':
      aCount++;
      break;
   case 'B':
      bCount++;
      break;
   case 'C':
      cCount++;
      break;
   default:
      otherCount++;
      break;
```
- A switch statement can have an optional *default case.*
- The default case has no associated value and simply uses the reserved word default.
- If the default case is present, control will transfer to it if no other case value matches.
- If there is no default case, and no other value matches, control falls through to the statement after the switch.

- The expression of a switch statement must result in an *integral type*, meaning an integer (byte, short, int,) or a char
- It cannot be a floating point value (float or double)
- The implicit test condition in a switch statement is equality.
- You cannot perform relational checks with a switch statement.

• The general syntax of a switch statement is:

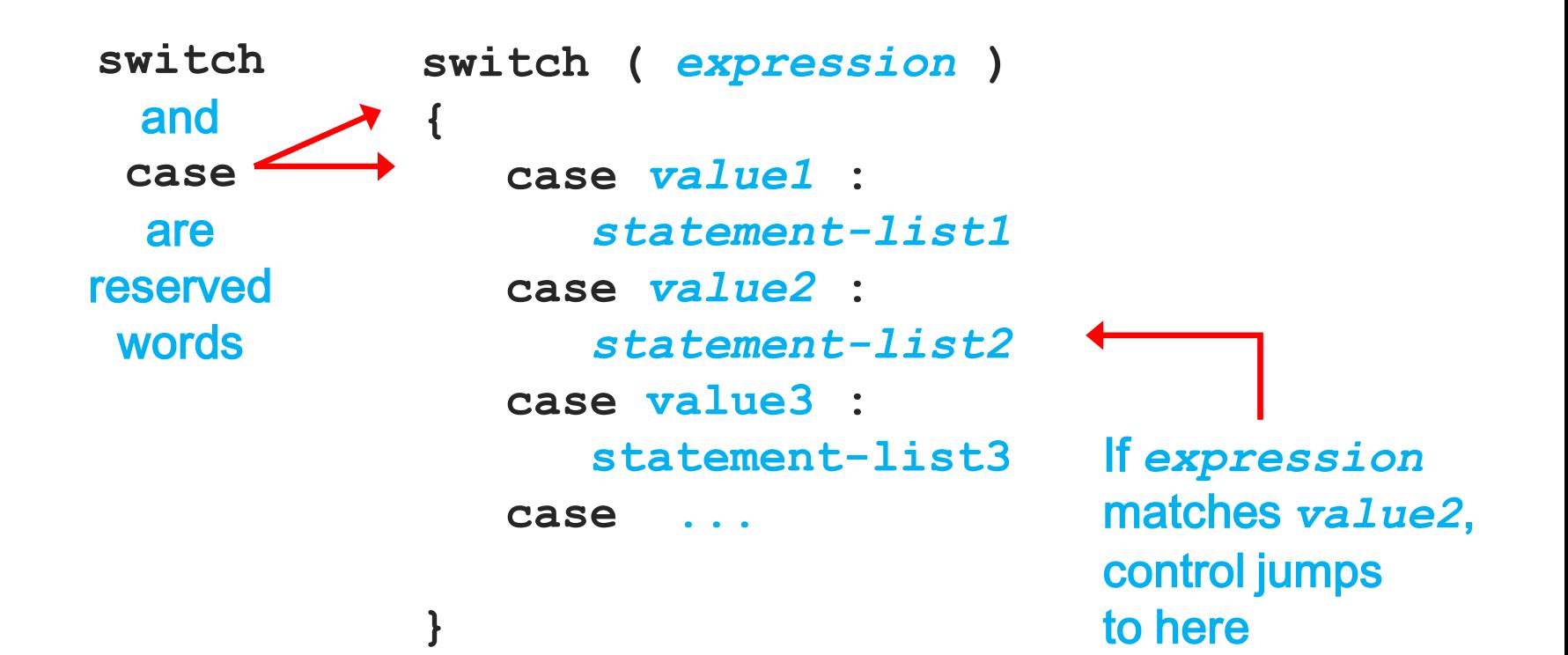

#### **Exercise**

- Write a program to test if a number is positive or negative.
- Write a program to read two real numbers, then sort them.
- Write a program to compute:

$$
Y = 2x + 1(x>=0),
$$

 $Y = -2x + 1$  (x<0).

Write a program to compute:

$$
Y = 3x - 7 \quad (x=-3),
$$
  
\n
$$
Y = 5x2 \quad (x = 2 \text{ or } 5)
$$
  
\n
$$
Y = x - 4x3 \quad (x=-4 \text{ or } x=4).
$$

• Write a program to reverse a 3 digit number and determine whether the original and reversed numbers are equal or not.